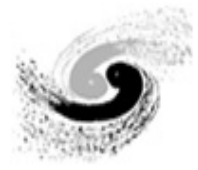

1

## A Lightweight Submission Frontend Toolkit - HepJob

Jiang Xiaowei On behalf of System Group at IHEP

CHEP2019, 2019.11.04

## **Outlines**

- Why to Implement HepJob
- Design & Structure
- Key Points
	- ❑ HepJob Commands
	- ❑ Routing job to the targeted destination
	- ❑ Pre-check for submission
	- ❑ Connect to SLURM through HepJob
- Test & Current Status

## Background

- Service Objects
	- ❑ 2813 users from >10 Experiments
- Seperated Computing Clusters
	- □ HTCondor for HTC
		- A main physical pool and an additional vm pool
		- 3 remote sites(chengdu, daocheng, ustc)
		- $\sim$  18,000 cpu cores in total
	- ❑ SLURM for HPC
		- <sup>◼</sup> 4000 CPU cores and 94 GPUs

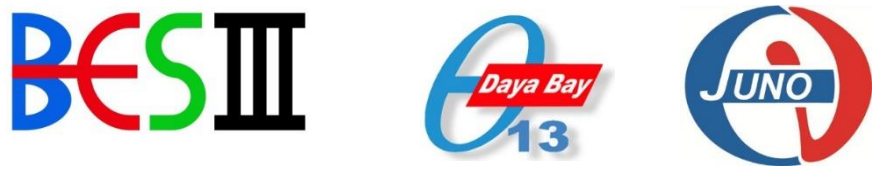

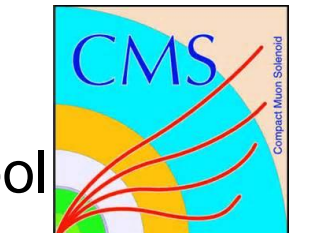

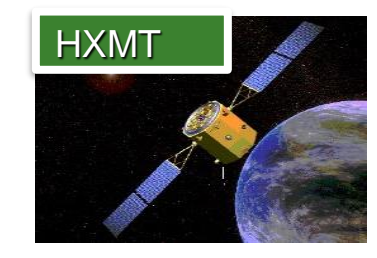

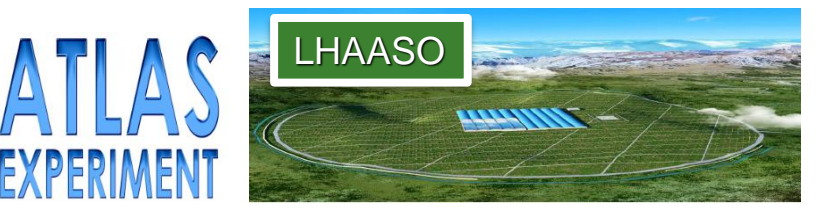

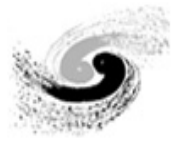

## Motivation & Purpose

#### ■ Unify the submission entrance

- ❑ different batch systems, separated pools and remote sites
- Pre-check submission conditions
	- ❑ username, group, resource
- Prevent some basic problems
	- ❑ file permission, file non-existence, …
- Simplify and localize the usage of computing cluster
	- ❑ Our users are used to the simple command-line usage of submission
	- ❑ Some specific situations of submission or interaction required

## The role of HepJob

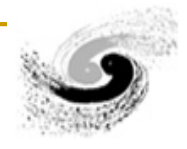

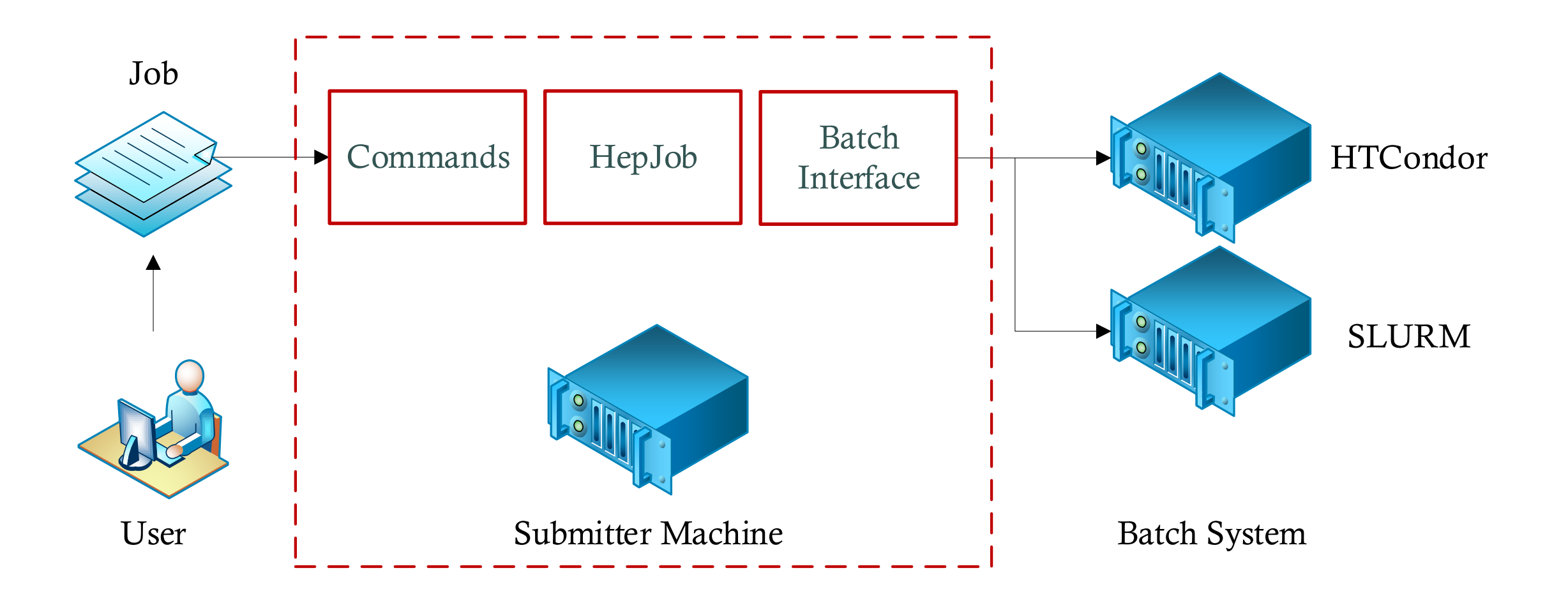

## Structure of HepJob

![](_page_5_Picture_1.jpeg)

![](_page_5_Figure_2.jpeg)

## Only deploy on the submitter machine

![](_page_6_Figure_2.jpeg)

![](_page_7_Picture_0.jpeg)

## HepJob commands

#### **Commands**

- ❑ submit, query, remove,…
- ❑ hep\_sub, hep\_q, hep\_rm,
- ❑ hep\_clus, hep\_edit, hep\_release
- $\Box$
- implemented with argparse module of Python
- Wrapping with C language

```
bash-4.2$ hep sub --help
sage: hep sub [-h]
           -g {u07,atlas,dyw,cms,physics,hxmt,offlinerun,simrun,higgs,juno,comet,cepcmpi}]
           -np NUMBERPROCESS] [-argu ARGUMENTS [ARGUMENTS ...]]
           -dir DIRECTORY] [-mem MEMORY] [-quiet] [-part PARTITION]
           [jobscript]
Submit job to the cluster of IHEP.
positional arguments:
                 set the job file
 jobscript
ptional arguments:
 -h, -help
                 show this help message and exit
 g {u07,atlas,dyw,cms,physics,hxmt,offlinerun,simrun,higgs,juno,comet,cepcmpi}, --group {u07,at-
xmt,offlinerun,simrun,higgs,juno,comet,cepcmpi}
                 write your groupname according to jobgroup.
 -p {virtual,physical}, --pool {virtual,physical}
                 set the pool you want submit jobs to
 set the universe
 o OUT, --out OUT
                 set the output file.
 -e ERROR, --error ERROR
                 set the error file
 -n NUMBER, --number NUMBER
                 set the number of jobs
 set the system version of resource you want.
 -t {atlasbm,hxmtbm,wljMC}, --template {atlasbm,hxmtbm,wljMC}
                 set the template of job submission you want.
 -prio PRIORITY, --priority PRIORITY
                 set the inner job priority of your own jobs.
 set the total cores required by your job.
                              <sub>son</sub>+∈ ADCUMENTC [ADCUMENTO
```
## Templates for complex submission condition

- Pre-define some specific requirements
- Simplify the submission command
- $\blacksquare$  E.g., with the altlasbm template,

![](_page_8_Figure_5.jpeg)

![](_page_8_Picture_6.jpeg)

## Routing Job to the targeted destination (1)

![](_page_9_Figure_1.jpeg)

## Routing Job to the targeted destination (2)

### $\blacksquare$  Store the routing table in a json file

❑ ../config/resource.json

![](_page_10_Figure_4.jpeg)

## Pre-check for HTCondor

![](_page_11_Picture_1.jpeg)

#### Requirements Check:

- ❑ accounting\_group
- ❑ max\_memory
- ❑ max\_cpu
- ❑ operating system
- ❑ singularity
- ❑ job universe
- ❑ site

❑ …

### ■ Problem Check:

- ❑ output/error file existence
- ❑ job script file existence
- ❑ job script executable permission
- ❑ submission permission
- ❑ job amount limit
- ❑ correct environments

❑ …

## Connect to SLURM through HepJob

![](_page_12_Figure_2.jpeg)

![](_page_13_Picture_0.jpeg)

## SLURM plugins for HepJob

#### slurm

- slurm\_clus\_chk.py
- slurm\_clus.py
- slurm\_job.py
- slurm\_q\_chk.py
- $slurm_q.py$
- slurm\_rm\_chk.py
- slurm\_rm.py
- slurm\_sub\_chk.py
- slurm\_sub.py

![](_page_13_Figure_12.jpeg)

## Use Case

![](_page_14_Picture_1.jpeg)

■ HepJob helps user do a lot:

❑ Normally, submission just need

-bash-4.1\$ hep\_sub job.sh INFO: Set the primary group 'u07' as your job group. 1 job(s) submitted to cluster 49989114.

![](_page_14_Picture_41.jpeg)

### Execution Time Consume Test

- A simple test to submit 100 jobs via hep\_sub and condor\_submit
- Time Consume:
	- ❑ hep\_sub takes around 100 ms for each submission, while condor\_submit takes around 40ms
	- ❑ The time consume of hep\_sub for each submission can be acceptable

![](_page_15_Figure_5.jpeg)

![](_page_16_Picture_0.jpeg)

## Current Application Status

- Serving since 2015
- Experiments supporting ❑ BES, JUNO, DYW, CMS, LHAASO,…
- Batch system supporting □ HTCondor, SLURM
- Pool supporting
	- ❑ physical, virtual, mpi
- **Sites** 
	- ❑ IHEP, daocheng, chengdu,…

![](_page_16_Figure_9.jpeg)

huqb JOB NUMBER percent

![](_page_16_Picture_91.jpeg)

![](_page_17_Picture_0.jpeg)

## Summary

- HepJob is a lightweight submission frontend toolkit:
	- ❑ command-line usage
	- ❑ easy deployment
	- ❑ supporting HTCondor and SLURM
- At IHEP, using HepJob:
	- ❑ the multiple cluster entrances are unified
	- ❑ some basic problems can be pre-checked and avoided
	- ❑ the usage case is simplified and customized
- This toolkit is under preparing to open source

![](_page_18_Picture_0.jpeg)

# *Thanks!*